Министерство цифрового развития, связи и массовых коммуникаций Российской Федерации Федеральное государственное бюджетное образовательное учреждение высшего образования «Сибирский государственный университет телекоммуникаций и информатики» (СибГУТИ)

Уральский технический институт связи и информатики (филиал) в г. Екатеринбурге (УрТИСИ СибГУТИ)

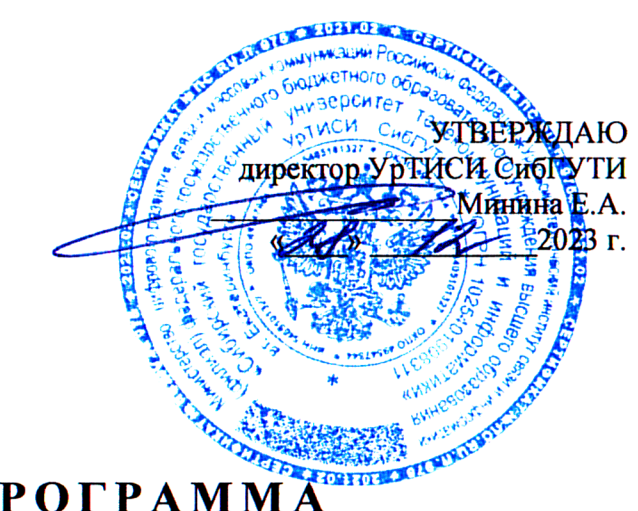

# РАБОЧАЯ ПРОГРАММА ДИСЦИПЛИНЫ

## Б2.В.01(П) Производственная технологическая (проектнотехнологическая) практика

Направление подготовки / специальность: 11.03.02 «Инфокоммуникационные

#### технологии и системы связи»

Направленность (профиль) /специализация: Инфокоммуникационные

#### технологии в услугах связи

Форма обучения: очная

Год набора: 2024

Екатеринбург, 2023

Министерство цифрового развития, связи и массовых коммуникаций Российской Федерации Федеральное государственное бюджетное образовательное учреждение высшего образования «Сибирский государственный университет телекоммуникаций и информатики» (СибГУТИ)

Уральский технический институт связи и информатики (филиал) в г. Екатеринбурге (УрТИСИ СибГУТИ)

> УТВЕРЖДАЮ директор УрТИСИ СибГУТИ *\_\_\_\_\_\_\_\_\_\_\_\_\_\_\_\_*Минина Е.А. « $\longrightarrow$  2023 г.

# **РАБОЧАЯ ПРОГРАММА ДИСЦИПЛИНЫ**

## **Б2.В.01(П) Производственная технологическая (проектнотехнологическая) практика**

Направление подготовки / специальность: **11.03.02 «Инфокоммуникационные** 

## **технологии и системы связи»**

Направленность (профиль) /специализация**: Инфокоммуникационные** 

## **технологии в услугах связи**

Форма обучения: **очная**

Год набора: 2024

Екатеринбург, 2023

Разработчик (-и) рабочей программы: доцент

/ Н.В. Будылдина / подпись

Утверждена на заседании кафедры инфокоммуникационных технологий и мобильной связи (ИТиМС) протокол от 28.11.2023 г. № 3

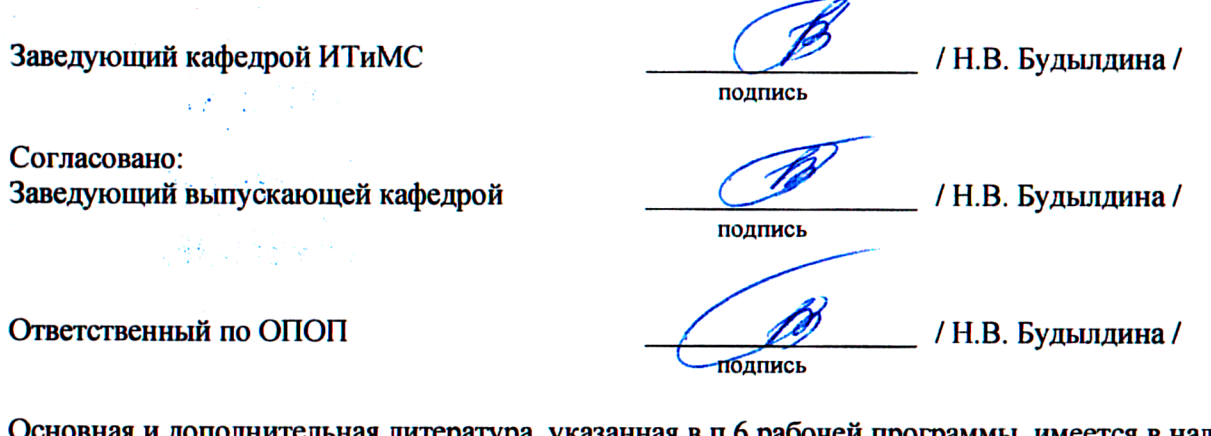

Основная и дополнительная литература, указанная в п.6 рабочей программы, имеется в наличии в библиотеке института и ЭБС.

Заведующий библиотекой

m  $\frac{1}{2}$  / С.Г. Торбенко / подпись

Разработчик (-и) рабочей программы: / Н.В. Будылдина / подпись

Утверждена на заседании кафедры инфокоммуникационных технологий и мобильной связи (ИТиМС) протокол от 28.11.2023 г. № 3

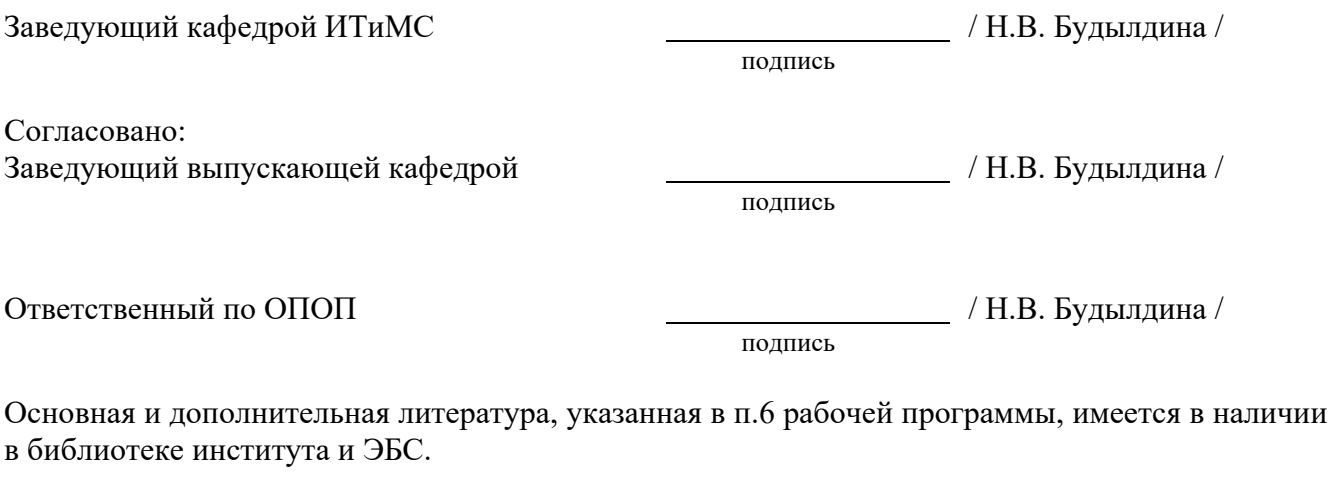

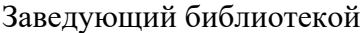

/ С.Г. Торбенко /

подпись

## **1. Вид, типы практики и способы ее проведения**

1.1. Вид практики - производственная

- 1.2. Тип практики технологическая (проектно-технологическая)
- 1.3. Форма проведения практики –очная

Практика проводится в форме практической подготовки.

## **2. Объем и место практики в структуре образовательной программы**

*Указывается объем, место практики в структуре образовательно программы (в каком семестре изучается, после освоения каких дисциплин).*

Объем практики – 6 з.е/216 час./ 4 недели, в т.ч. на практическую подготовку выделено –195 час.

Практика проводится:

*.*

по очной форме обучения – в 6 семестре

ПК-2 Способен проводить документирование работ, выполняемых в процессе технического обслуживания оборудования связи телекоммуникационных сетей

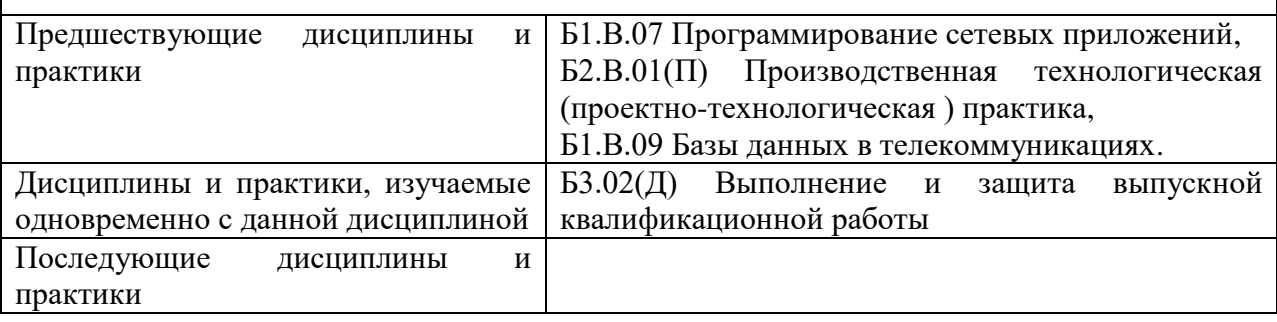

## **3. Перечень планируемых результатов обучения по практике, соотнесенные с планируемыми результатами освоения образовательной программы**

**3.1. Практика** *(индекс, наименование)* **обеспечивает овладение следующими компетенциями:**

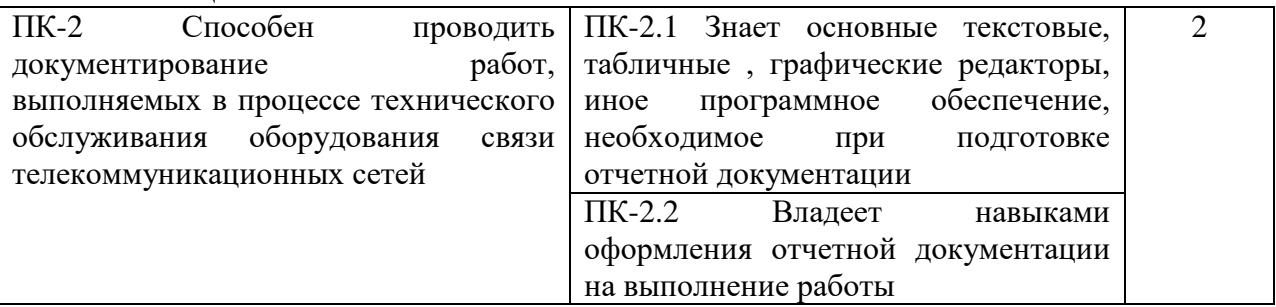

#### **3.1.Практика Б2.В.01(П) производственная технологическая (проектнотехнологическая) практика обеспечивает овладение следующими компетенциями:**

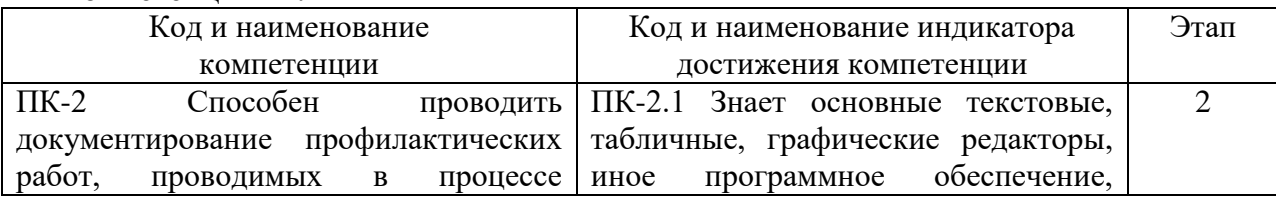

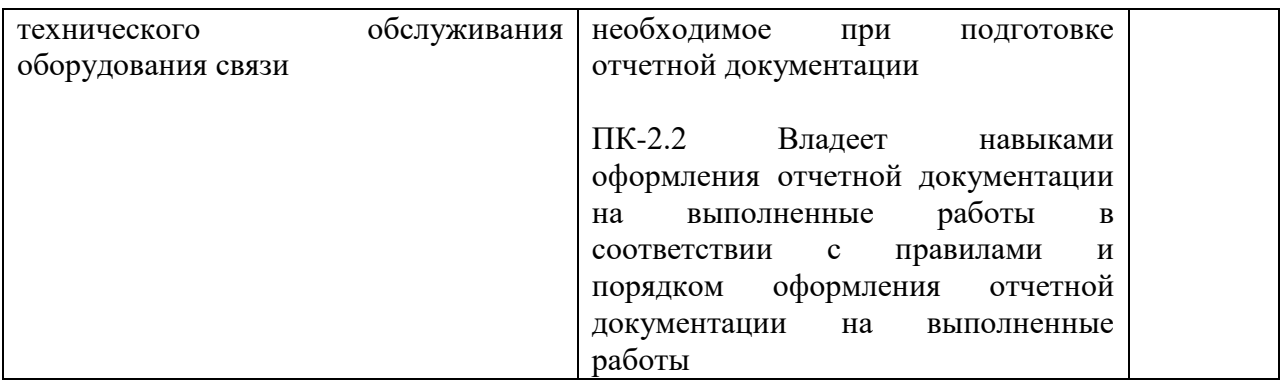

#### **3.2. Требования к результатам освоения практики.**

В результате освоения практики обучающийся должен демонстрировать результаты обучения, которые соотнесены с индикаторами достижения компетенций, соответствующие тематическим разделам практики и применимые в их последующем обучении и профессиональной деятельности:

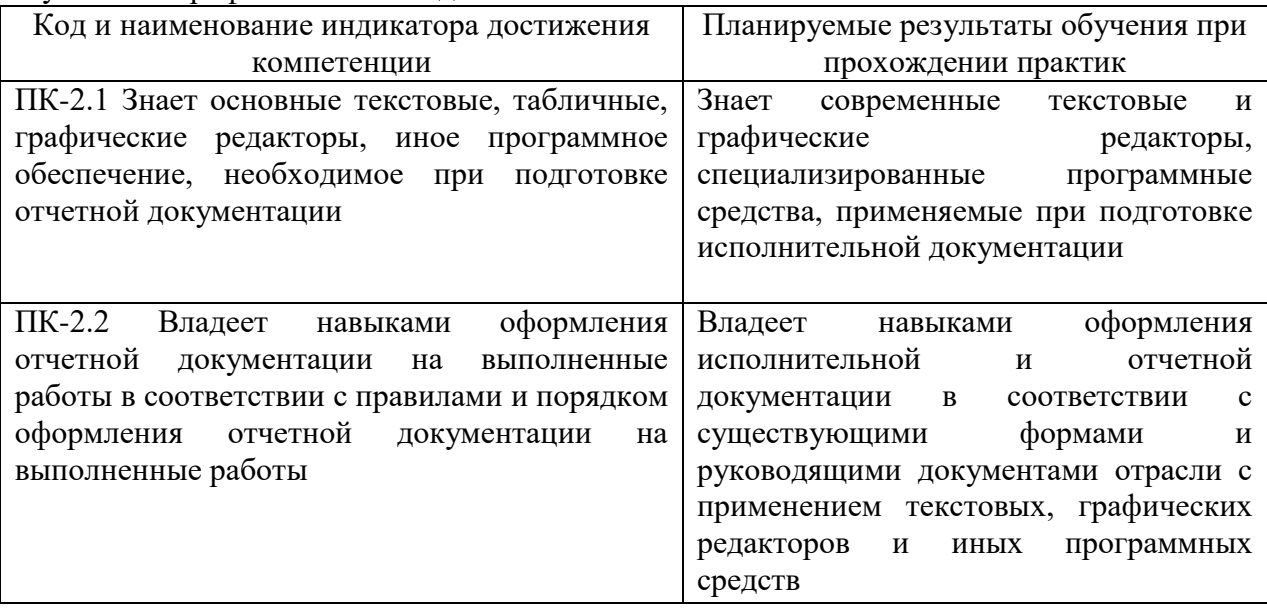

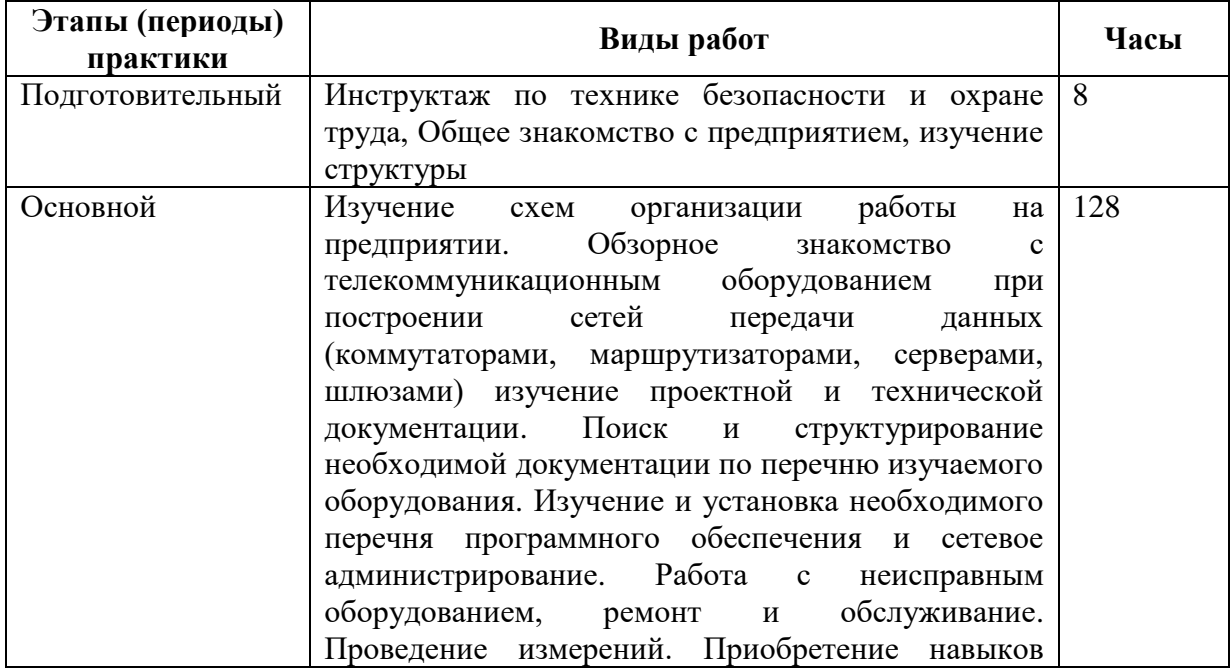

## **4. Содержание практики**

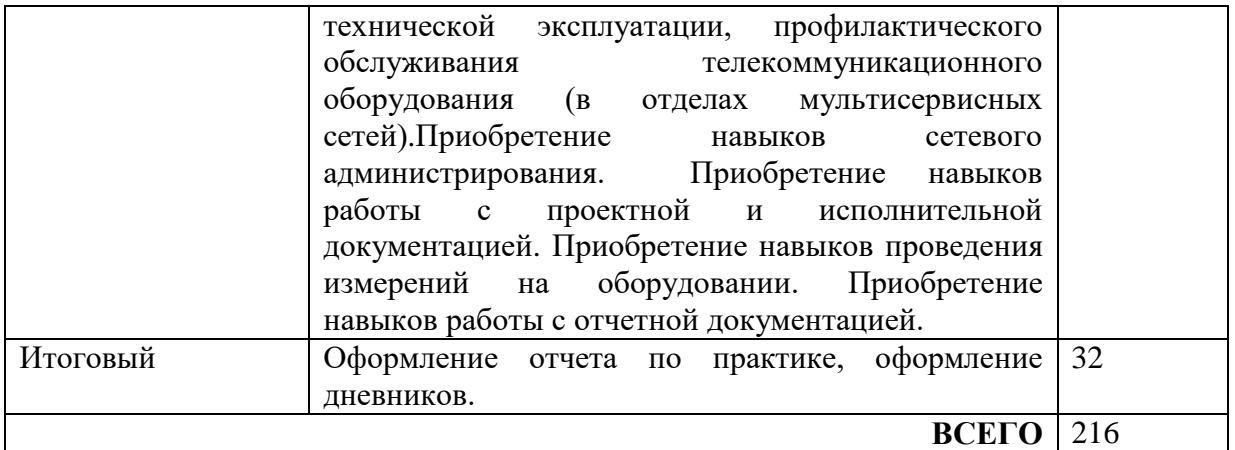

При пятидневной рабочей неделе на предприятии, распределение рабочего времени практиканта определяет руководитель практики от предприятия в объеме часов, предусмотренном данной программой в соответствии с режимом рабочего времени на предприятии.

#### **5. Формы отчетности**

В процессе прохождения практики студентом ведется дневник производственной практики.

Дневник практики является основным отчетным документом, подтверждающим и характеризующим прохождение студентом практики.

В дневнике отражается основная информация о месте, сроках, содержании и итогах практики.

Данные о месте прохождении практики, сроках начала и окончании практики необходимо заверить в отделе кадров предприятия. Отсутствие подписи инспектора отдела кадров и(или) печатей делает данный документ недействительным.

Индивидуальное задание на практику студент получает в соответствии с целью практики, местом и особенностями её прохождения. При необходимости задание корректируется руководителем практики от кафедры при участии руководителя практики от предприятия и студента.

Календарный план выполнения программы практики ведется студентом в дневнике ежедневно. В дневнике указывается краткое содержание выполняемой работы. По окончании работ руководитель заверяет факт их выполнение.

По окончании практики, в дневнике руководитель от предприятия дает заключение о полноте выполнения программы практики и характеристику студенту. Характеристика должна содержать: уровень профессиональной подготовки (с учетом уровня обучения), ответственность студента, его заинтересованность в приобретении профессиональных знаний и навыков, степень самостоятельности при выполнении задания, другие личностные качества, проявленные в процессе практики. Руководитель должен оценить работу студента во время практики по пятибалльной системе.

Отзыв руководителя практики от предприятия заверяется печатью.

Отзыв руководителя практики от выпускающей кафедры оформляется в отчете и дневнике практики при аттестации студента по итогам практики с учетом выполненного отчета и его защиты.

Отчет о практике составляется индивидуально каждым студентом и должен отражать изученный материал, его практическую деятельность в период практики, освоенные навыки. Отчет оформляется на листах формата А4 в соответствии с требованиями ЕСКД. Объем отчета 20 - 25 листов. Оформление проводить с использованием [2] дополнительной литературы.

### **6. Перечень учебной литературы и ресурсов информационнотелекоммуникационной сети «Интернет»**

#### **6.1 Список основной литературы**

1) Будылдина Н. В. Сетевые технологии высокоскоростной передачи данных: учебное пособие для вузов / Н. В. Будылдина, В. П. Шувалов. – М.: Горячая линия – Телеком, 2016. – 342 с. - Электрон. текстовые данные (1файл: PDF; 145 МБ). – Режим доступа: ПК Читального зала научной литературы и электронных ресурсов библиотеки .

2) Олифер В.,Олифер Н. «Компьютерные сети. Принципы, технологии, протоколы: [Электронный ресурс]: Учебник для вузов. 5-е изд. — СПб.: Питер, 2016. — 992 с.: ил. — (Серия «Учебник для вузов»). ISBN 978-5-496-01967-5 - Режим доступа: lyapidov.ru›olifer…networks-guide-5th-edition/

3) Катунин Г. П. Аудиовизуальные средства мультимедиа : учеб. пособие [для вузов] / Г. П. Катунин. - Новосибирск: Изд-во ГОУ ВПО "СибГУТИ", 2009

4) Олейник П. Корпоративные информационные системы. [Электронный ресурс]: Учебник для вузов. Стандарт третьего поколения. — СПб. : Питер, 2012 г. — 176 с, http://iprbooks.ru/

5) . Телекоммуникационные системы и сети. Том 3. Мультисервисные сети [Электронный ресурс]: учебное пособие/ В.В. Величко [и др.].— Электрон. текстовые данные.— М.: Горячая линия - Телеком, 2015.— 592 c.

Режим доступа: Электронная библиотечная система http://iprbooks.ru/.

#### **6.2 Список дополнительной литературы**

1) Новиков Ю.В. Основы локальных сетей [Электронный ресурс]/ Новиков Ю.В., Кондратенко С.В.— Электрон. текстовые данные.— М.: Интернет-Университет Информационных Технологий (ИНТУИТ), 2016.— 405 c.— Режим доступа: http://www.iprbookshop.ru/52208.

2) Баринов В. В., Благодаров А. В., Богданова Е. А. и др. Технологии разработки и создания компьютерных сетей на базе аппаратуры D-LINK. [Электронный ресурс]: Учебное пособие для вузов. — Москва: Горячая линия–Телеком 2013 г.— 216 с. Режим доступа: http:// http://ibooks.ru.

3) Выпускная квалификационная работа: Методические указания по содержанию оформлению. /Будылдина Н.В. – Екатеринбург: УрТИСИ СибГУТИ, 2017. – 35 с. Электронные данные.- Режим доступа: http://aup.uisi.ru/cixfiles/3092940/polozhenie\_po\_oformleniju\_vkr\_110302.pdf

4) Степанов А. Н. Архитектура вычислительных систем и компьютерных сетей : учеб. пособие для вузов / А. Н. Степанов.- СПб. : Питер, 2007.г.-509с.

5) Росляков А.В. Сети доступа: учеб. пособие для вузов / А.В. Росляков. – М.: Горячая линия-Телеком, 2008-96с.

#### **6.3 Интернет-ресурсы, справочные системы**

1 Единая электронная образовательная среда института: URL[:http://aup.uisi.ru](http://aup.uisi.ru/)

2 Журнал «Электросвязь». [Электронный ресурс] – Режим доступа: http://www.elsv.ru/.

3 Журнал «Вестник связи». [Электронный ресурс] – Режим доступа: http://www.vestnik-sviazy.ru/.

4 Научная электронная библиотека elibrary. [Электронный ресурс] – Режим доступа: [http://www.elibrary.ru.](http://www.elibrary.ru/)

## **7. Материально-техническое и программное обеспечение при проведении практики**

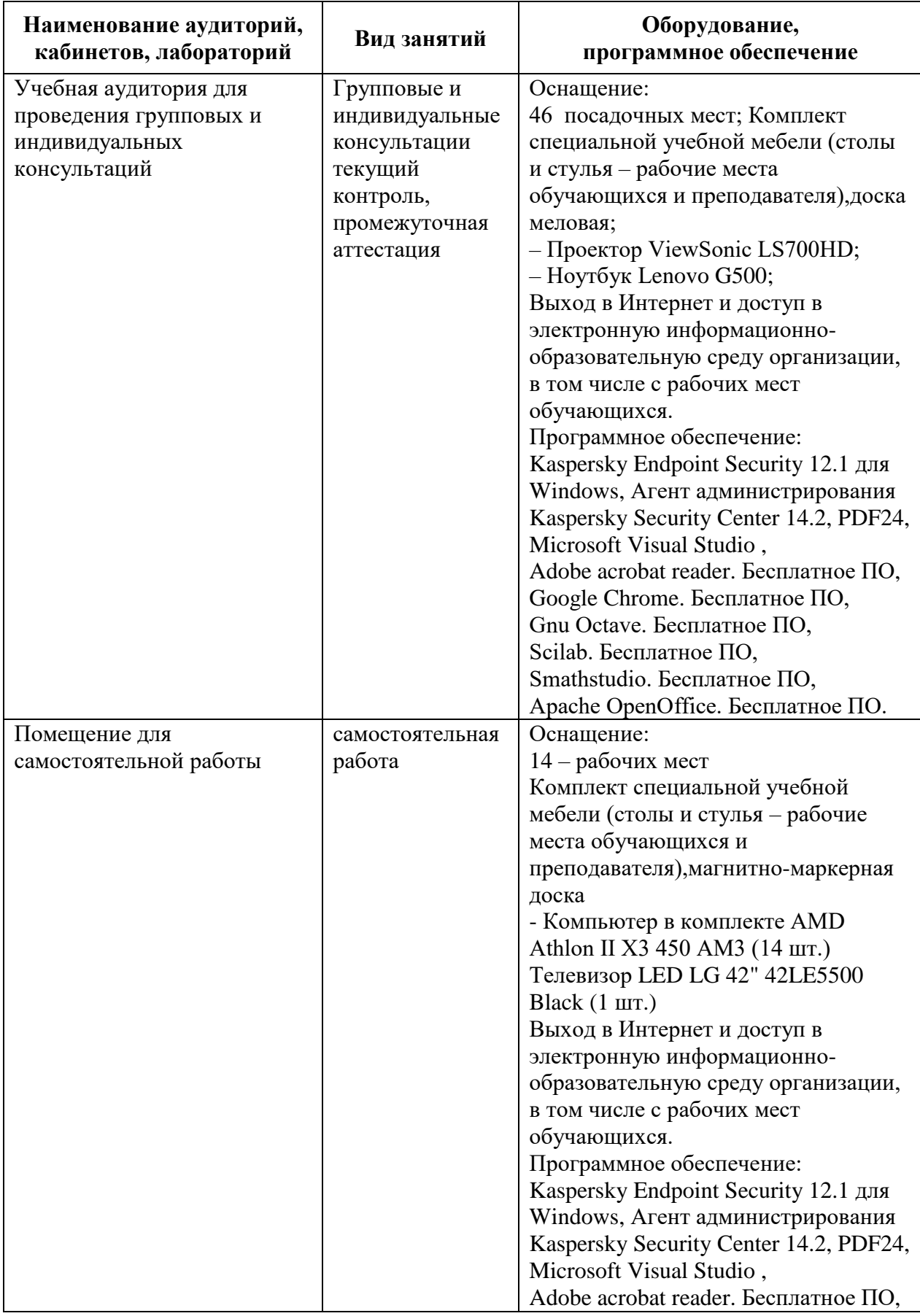

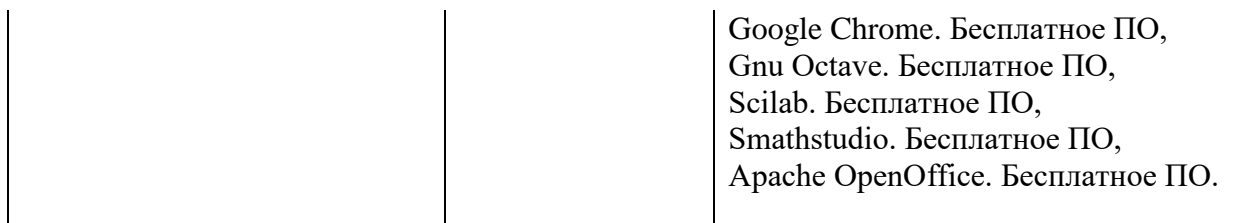

### **8. Особенности реализации практики для лиц с ограниченными возможностями здоровья**

Для реализации дисциплины используются материально-технические условия, программное обеспечение и доступная среда, созданные в институте. Учебные материалы предоставляются обучающимся в доступной форме (в т.ч. в ЭИОС) с применением программного обеспечения:

Экранная лупа – программа экранного увеличения.

Для контактной и самостоятельной работы используются мультимедийные комплексы, электронные учебники и учебные пособия, адаптированные к ограничениям здоровья обучающихся, имеющиеся в электронно-библиотечных системах «IPR SMART//IPRbooks»,

Промежуточная аттестация и текущий контроль по дисциплине осуществляется в соответствии с фондом оценочных средств в формах, адаптированных к ограничениям здоровья и восприятия информации обучающихся.

Задания предоставляется в доступной форме:

для лиц с нарушениями зрения: в устной форме или в форме электронного документа с использованием специализированного программного обеспечения;

для лиц с нарушениями слуха: в печатной форме или в форме электронного документа;

для лиц с нарушениями опорно-двигательного аппарата: в устной форме или в печатной форме, или в форме электронного документа.

Ответы на вопросы и выполненные задания обучающиеся предоставляют в доступной форме:

для лиц с нарушениями зрения: в устной форме или в письменной форме с помощью ассистента, в форме электронного документа с использованием специализированного программного обеспечения;

для лиц с нарушениями слуха: в электронном виде или в письменной форме;

для лиц с нарушениями опорно-двигательного аппарата: в устной форме или письменной форме, или в форме электронного документа (возможно с помощью ассистента).

При проведении текущего контроля и промежуточной аттестации обучающимся из числа инвалидов и лиц с ограниченными возможностями здоровья предоставляется дополнительное время для подготовки и ответа (по их заявлению).

Для инвалидов и лиц с ограниченными возможностями здоровья учебные занятия по дисциплине проводятся в ДОТ и/или в специально оборудованной аудитории (по их заявлению).